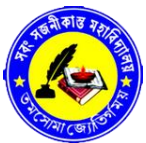

## *Office of the Controller of Examinations* **Sabang Sajanikanta Mahavidyalaya** P.O. : LUTUNIA, DIST. : PASCHIM MEDINIPUR, (W.B), PIN : 721166

Date: 28/02/2022

## **NOTICE**

All the PG 1<sup>st</sup> and 3<sup>rd</sup> Semester Students of the Mahavidyalaya appearing M.A./M.Sc. Examination 2021 of Vidyasagar University, are hereby directed to follow the undermentioned examination schedule and guidelines.

## **Provisional Schedule for M.A./M.Sc. 1 st and 3rd Semester Examinations 2021 (ONLINE MODE)**

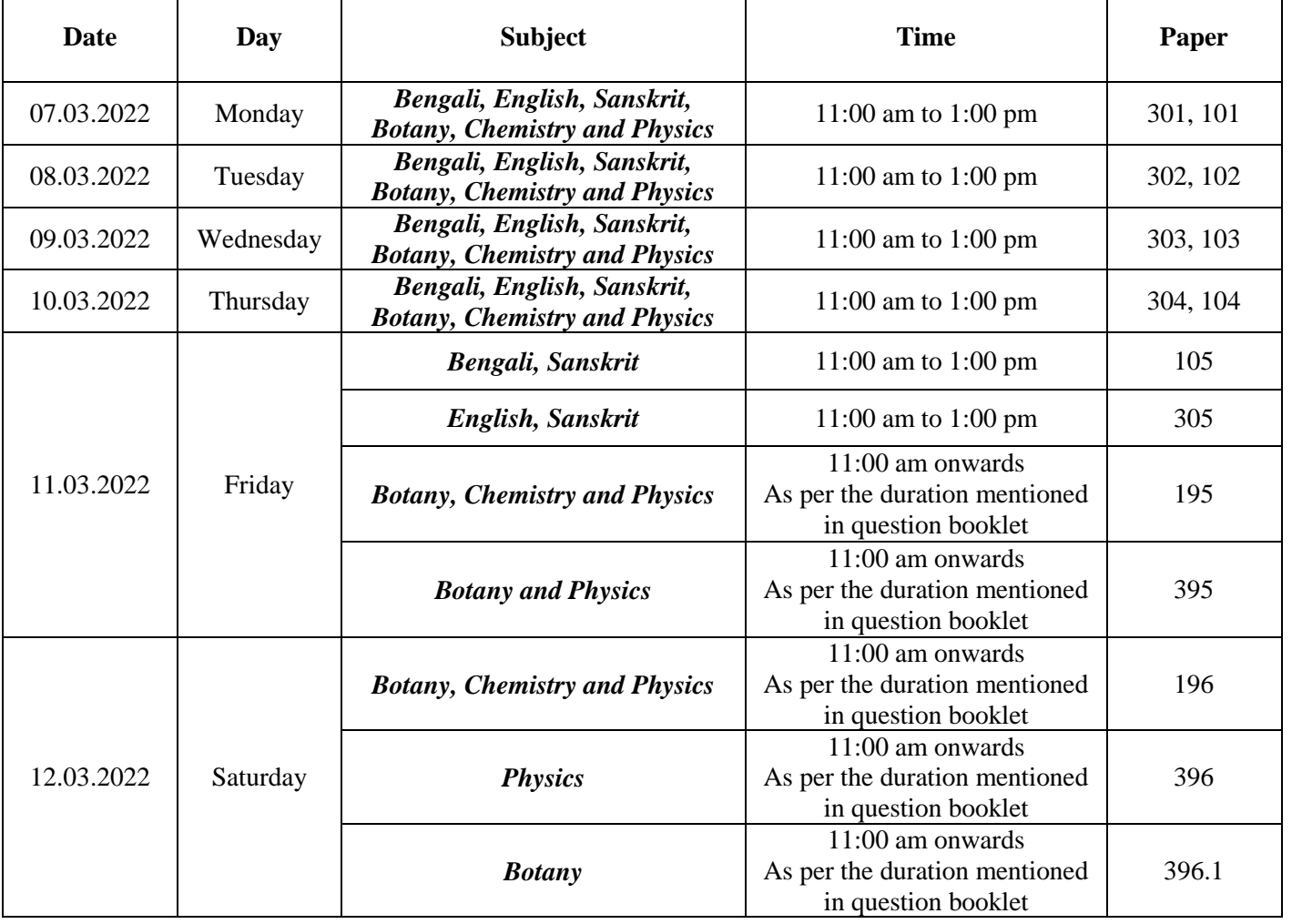

**Project Papers/Seminars: to be decided by the concerned department and it will be completed within 31.03.2022**

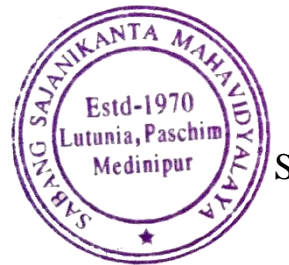

Principal, 28/02/2022

Sabang Sajanikanta Mahawidwalaya<br>P.O. Lutunia, Dist.. Paschim Medinipur

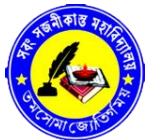

*Office of the Controller of Examinations* **Sabang Sajanikanta Mahavidyalaya** P.O. : LUTUNIA, DIST. : PASCHIM MEDINIPUR, (W.B), PIN : 721166

## **Guidelines:**

- 1. Open college website www.sabangcollege.ac.in
- 2. Open **Online Examination** Tab in our website / Click on this link[https://app.sabangcollege.ac.in/welcome/exam\\_result.](https://app.sabangcollege.ac.in/welcome/exam_result)
- 3. Click on **[Exam Link](https://app.sabangcollege.ac.in/welcome/exam_result)** respective to your Semester, Subject, Paper code & date of the examination.
- 4. PDF Name: "**Roll Number <underscore>subject <underscore>paper code< underscore> date of exam**".

For Example: (For **BNG 101:** PG/**VUWGS42/BNG-IS/0001 Bengali \_BNG 101\_07.03.22**)

- 5. PDF Size must be within **10 MB**.
- 6. Upload Answer scripts & Submit within 1 hour after scheduled time of Examination.

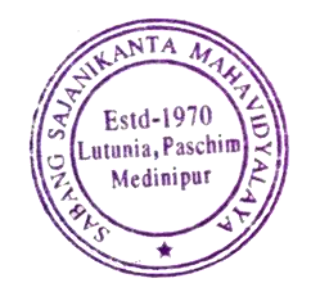